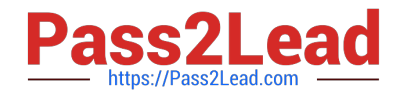

# **PROFESSIONAL-COLLABORATION-ENGINEERQ&As**

Professional Collaboration Engineer

## **Pass Google PROFESSIONAL-COLLABORATION-ENGINEER Exam with 100% Guarantee**

Free Download Real Questions & Answers **PDF** and **VCE** file from:

**https://www.pass2lead.com/professional-collaboration-engineer.html**

100% Passing Guarantee 100% Money Back Assurance

Following Questions and Answers are all new published by Google Official Exam Center

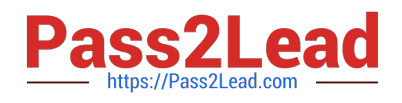

**https://www.pass2lead.com/professional-collaboration-engineer.html** 2024 Latest pass2lead PROFESSIONAL-COLLABORATION-ENGINEER PDF and VCE dumps Download

- **B** Instant Download After Purchase
- **@ 100% Money Back Guarantee**
- 365 Days Free Update
- 800,000+ Satisfied Customers

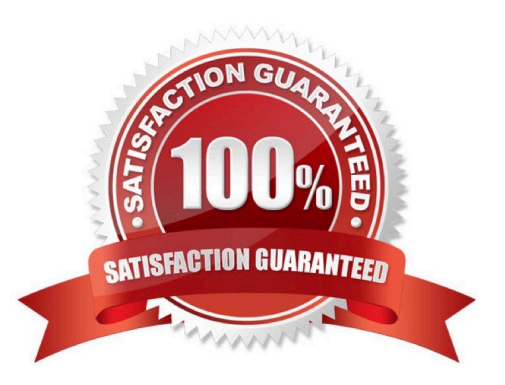

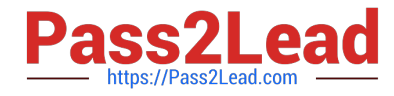

#### **QUESTION 1**

Your chief compliance officer is concerned about API access to organization data across different cloud vendors. He has tasked you with compiling a list of applications that have API access to G Suite data, the data they have access to, and the number of users who are using the applications.

How should you compile the data being requested?

- A. Review the authorized applications for each user via the G Suite Admin panel.
- B. Create a survey via Google forms, and collect the application data from users.
- C. Review the token audit log, and compile a list of all the applications and their scopes.

D. Review the API permissions installed apps list, and export the list.

Correct Answer: A

#### **QUESTION 2**

After making a recent migration to G Suite, you updated your Google Cloud Directory Sync configuration to synchronize the global address list. Users are now seeing duplicate contacts in their global directory in G Suite. You need to resolve this issue.

What should you do?

- A. Train users to use G Suite\\'s merge contacts feature.
- B. Enable directory contact deduplication in the G Suite Admin panel.
- C. Update shared contact search rules to exclude internal users.
- D. Create a new global directory, and delete the original.

Correct Answer: A

#### **QUESTION 3**

The CEO of your company heard about new security and collaboration features and wants to know how to stay up to date. You are responsible for testing and staying up to date with new features, and have been asked to prepare a presentation for management.

What should you do?

- A. Download the G Suite roadmap, and work together with a deployment specialist for new features.
- B. Create a support ticket for the G Suite roadmap, and ask to enable the latest release of G Suite.
- C. Subscribe to the G Suite release calendar, and Join the Google Cloud Connect Community.
- D. Change G Suite release track to: Rapid Release for faster access to new features.

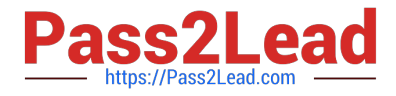

Correct Answer: C

### **QUESTION 4**

Your company has an OU that contains your sales team and an OU that contains your market research team. The sales team is often a target of mass email from legitimate senders, which is distracting to their job duties. The market research team also receives that email content, but they want it because it often contains interesting market analysis or competitive intelligence. Constant Contact is often used as the source of these messages. Your company also uses Constant Contact for your own mass email marketing. You need to set email controls at the Sales OU without affecting your own outgoing email or the market research OU.

What should you do?

A. Create a blocked senders list as the Sales OU that contains the mass email sender addresses, but bypass this setting for Constant Contact emails.

B. Create a blocked senders list at the root level, and then an approved senders list at the Market Research OU, both containing the mass email sender addresses.

C. Create a blocked senders list at the Sales OU that contains the mass email sender addresses.

D. Create an approved senders list at the Market Research OU that contains the mass email sender addresses.

Correct Answer: A

### **QUESTION 5**

Your organization\\'s Sales Department uses a generic user account (sales@company.com) to manage requests. With only one employee responsible for managing the departmental account, you are tasked with providing the department with the most efficient means to allow multiple employees various levels of access and manage requests from a common email address.

What should you do?

- A. Configure a Google Group as an email list.
- B. Delegate email access to department employees.
- C. Configure a Google Group as a collaborative inbox.
- D. Configure a Google Group, and set the Access Level to Announcement Only.

Correct Answer: D

#### [Latest PROFESSIONAL-CO](https://www.pass2lead.com/professional-collaboration-engineer.html) [PROFESSIONAL-COLLAB](https://www.pass2lead.com/professional-collaboration-engineer.html) [LLABORATION-ENGINEER](https://www.pass2lead.com/professional-collaboration-engineer.html) [ORATION-ENGINEER PDF](https://www.pass2lead.com/professional-collaboration-engineer.html) [ORATION-ENGINEER VCE](https://www.pass2lead.com/professional-collaboration-engineer.html) **[Dumps](https://www.pass2lead.com/professional-collaboration-engineer.html) [Dumps](https://www.pass2lead.com/professional-collaboration-engineer.html)** [PROFESSIONAL-COLLAB](https://www.pass2lead.com/professional-collaboration-engineer.html) **[Dumps](https://www.pass2lead.com/professional-collaboration-engineer.html)**